## The book was found

# **Windows 8.1 In Easy Steps**

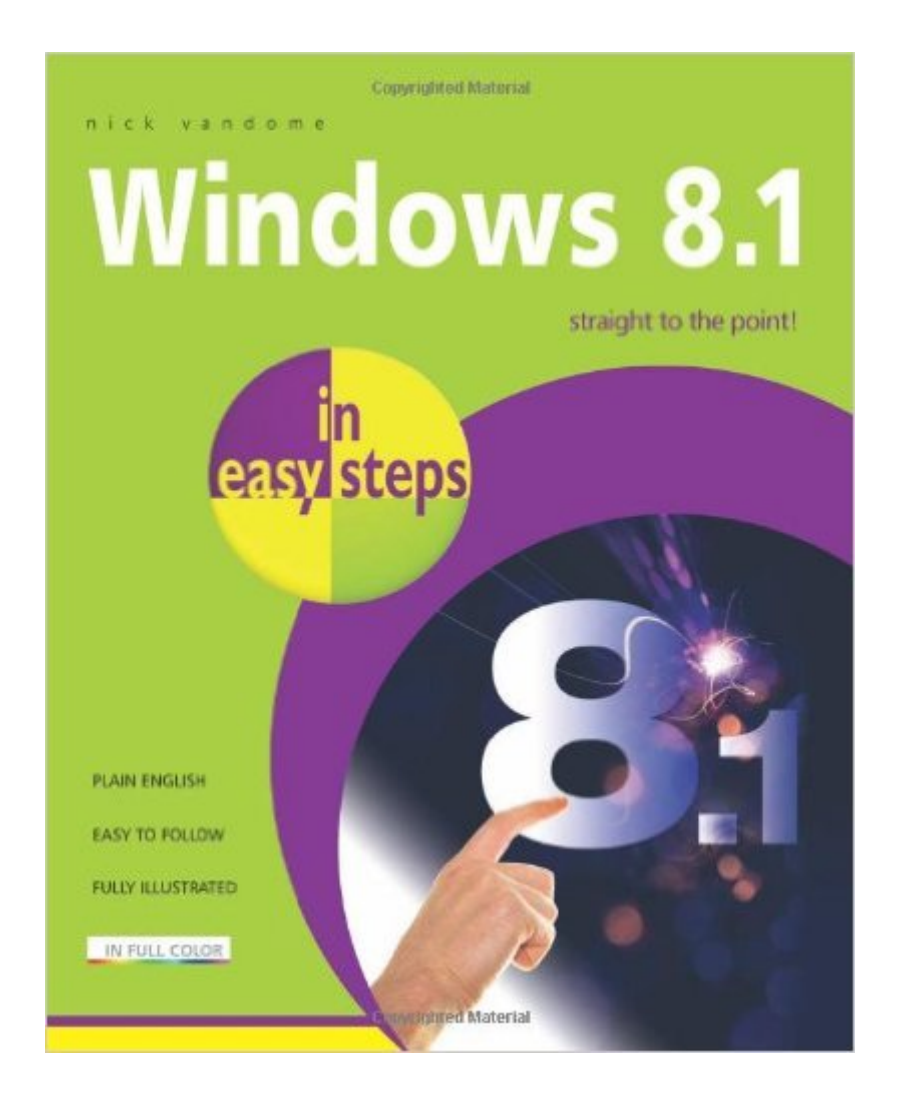

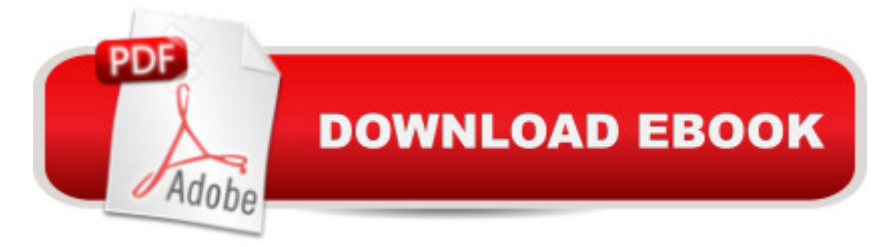

## **Synopsis**

Windows 8.1 In Easy Steps shows you how to get up to speed with this version of Windows and begins by detailing how to get to grips with the Windows 8.1 interface. It deals with the basics such as accessing items, personalizing your screen and using additional controls that are available from the sides of the screen. This book includes the new features that have been added since Windows 8: the return of the Start button; options for booting up to the Desktop; viewing up to four apps on screen at the same time; an enhanced OneDrive feature for online storage and sharing; and a unified search facility that enables you to search over your computer and the web. A lot of the functionality of Windows 8.1 is aimed at touchscreen devices, whether they are desktop computers, laptops or tablets. This is dealt with in terms of navigating around, as well as showing how everything can still be done with a traditional mouse and keyboard.Windows 8.1 in easy steps shows how to access, download and organize apps, to help you get the most out of Windows 8.1.

## **Book Information**

Series: In Easy Steps Paperback: 240 pages Publisher: In Easy Steps Limited (December 10, 2013) Language: English ISBN-10: 1840786140 ISBN-13: 978-1840786149 Product Dimensions: 0.8 x 7.5 x 9 inches Shipping Weight: 1.2 pounds (View shipping rates and policies) Average Customer Review: 4.6 out of 5 stars $\hat{A}$   $\hat{A}$  See all reviews $\hat{A}$  (5 customer reviews) Best Sellers Rank: #1,242,473 in Books (See Top 100 in Books) #58 in Books > Computers & Technology > Operating Systems > Windows > Windows Desktop > Windows 8 #2919 in Books > Computers & Technology > Software > Microsoft

#### **Customer Reviews**

I'm new to Windows 8.1. My last computer ran Windows XP so this was a very big change. I have read the entire book and used it to learn my new computer. It really helped me to learn about all the new features available in Win 8.1. I definitely would recommend it to people who are new to this operating system.

It was some help, but some explanations did not prove true when trying to apply. It did help some

Clear, easy to find answers.

Great buy!

#### Good

#### Download to continue reading...

WINDOWS 10: WINDOWS 10 COMPANION: THE COMPLETE GUIDE FOR DOING ANYTHING [WITH WINDOWS 10 \(WIND](http://overanswer.com/en-us/read-book/l8z4x/windows-8-1-in-easy-steps.pdf?r=55JxzL6kVAn1nObLbPU1pp3rowQG8ZrRHiKGMUr34AwRCr9%2BWVDVEJYL0F3BrGDu)OWS 10, WINDOWS 10 FOR DUMMIES, WINDOWS 10 MANUAL, WINDOWS ... WINDOWS 10 GUIDE) (MICROSOFT OFFICE) Windows 10: The Ultimate User Guide To Microsoft's New Operating System - 33 Amazing Tips You Need To Know To Master Windows 10! (Windows, Windows 10 Guide,General Guide) Windows 10 For Beginners: Simple Step-by-Step Manual On How To Customize Windows 10 For Your Needs.: (Windows 10 For Beginners - Pictured Guide) ... 10 books, Ultimate user guide to Windows 10) Group Policy: Management, Troubleshooting, and Security: For Windows Vista, Windows 2003, Windows XP, and Windows 2000 Windows Command-Line for Windows 8.1, Windows Server 2012, Windows Server 2012 R2 (Textbook Edition) (The Personal Trainer for Technology) Earth-Friendly Clay Crafts in 5 Easy Steps (Earth-Friendly Crafts in 5 Easy Steps) Earth-Friendly Wood Crafts in 5 Easy Steps (Earth-Friendly Crafts in 5 Easy Steps) How to Set Up a Home Network: Share Internet, Files and Printers between Windows 7, Windows Vista, and Windows XP Windows 10: 2016 User Guide and Manual: Microsoft Windows 10 for Windows Users Windows 10: The Practical Step-by-Step Guide to Use Microsoft Windows 10 (Windows for Beginners and Beyond) Windows 10: A Beginner's User Guide to Windows 10 (The Ultimate Manual to operate Windows 10) Windows 10: User Guide and Manual 2016 - Everything You Need To Know About Microsoft's Best Operating System! (Windows 10 Programming, Windows 10 Software, Operating System) Windows 10: A Beginner To Expert Guide - Learn How To Start Using And Mastering Windows 10 (Tips And Tricks, User Guide, Windows For Beginners) Windows Group Policy: The Personal Trainer for Windows Server 2012 and Windows Server 2012 R2 Learn Russian | Easy Reader | Easy Listener | Parallel Text Audio Course No. 1 (Russian Easy Reader | Easy Learning | Easy Audio) Windows Programming Made Easy: Using Object Technology, COM, and the Windows Eiffel Library Windows 10 for Seniors in easy steps Laptops for Seniors in easy steps - Windows 10 Edition Windows 10 Tips, Tricks and Shortcuts in easy steps Windows 8 for Seniors in Easy Steps